### **A Job Aid for TMS Administrators and VBA Employees**

Comma-separated lists enable TMS Administrators to quickly and easily submit multiitem and multi-user reports in TMS. Semicolon-separated lists are useful in certain applications, including creating email distribution lists. This job aid instructs VBA employees on how to convert lists of usernames, email addresses, etc., into comma- or semicolon-separated lists.

### **Step 1:**

Select the desired delimiter from the delimiter selection drop-down box.

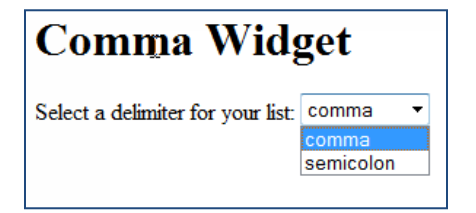

### **Step 2:**

Select the desired item IDs or usernames within your document (e.g., Word document, Excel spreadsheet, etc.).

Press **CTRL+C** to copy the data.

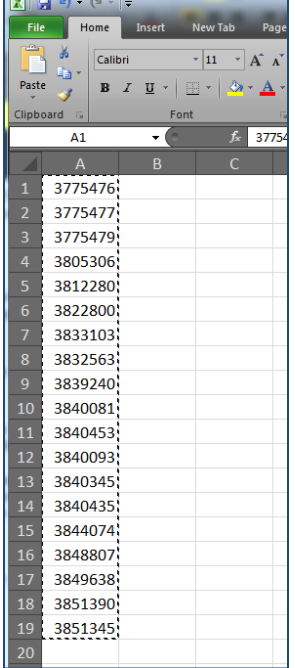

#### **A Job Aid for TMS Administrators and VBA Employees**

#### **Step 3:**

- a. Place your cursor in the first text box and press **CTRL+V** to paste your copied data into the field.
- b. Select the **Make List** button. The comma- or semicolon-separated list will appear in the box below. You may select the **Clear All Data** button if you wish to paste in a new list of items.

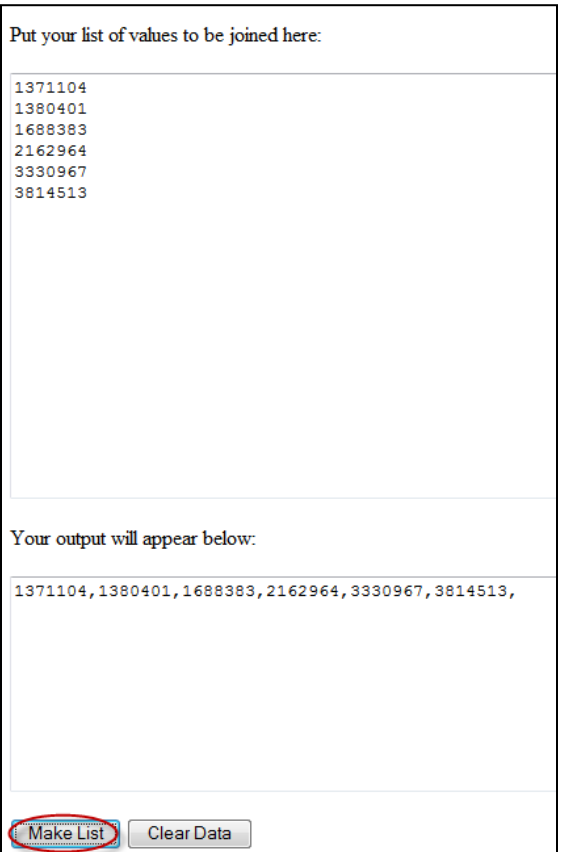

### **Step 4**:

Paste the comma- or semicolon-separated list into the desired application. In the example to the right, we pasted a comma-separated list into a TMS Item Status (CSV) report.

From the **Reports** tab in TMS, select the report you wish to run.

Select the **Filter** icon next to the Item field.

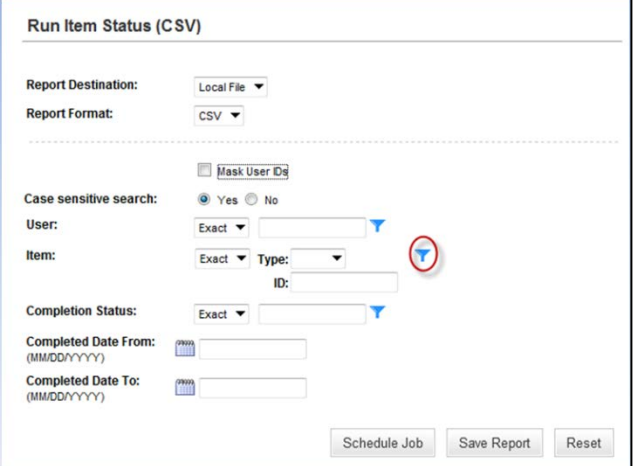

#### **A Job Aid for TMS Administrators and VBA Employees**

When the Item Filter For Item Status (CSV) pop-up screen appears (see screenshot below), select **Any** next to the Item ID field.

Press **CTRL+V** to paste your comma-separated list into the neighboring field.

Select the **Submit Criteria** button.

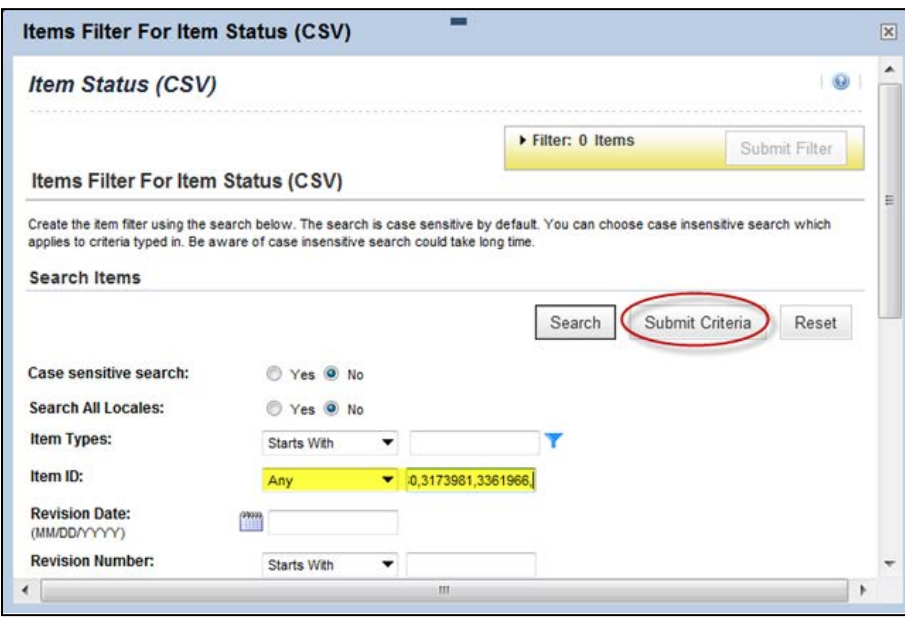

When you return to the main screen of the Item Status Report, you will notice the text (**Criteria Specified)** appears next to the Item field, and you are ready to run your report.

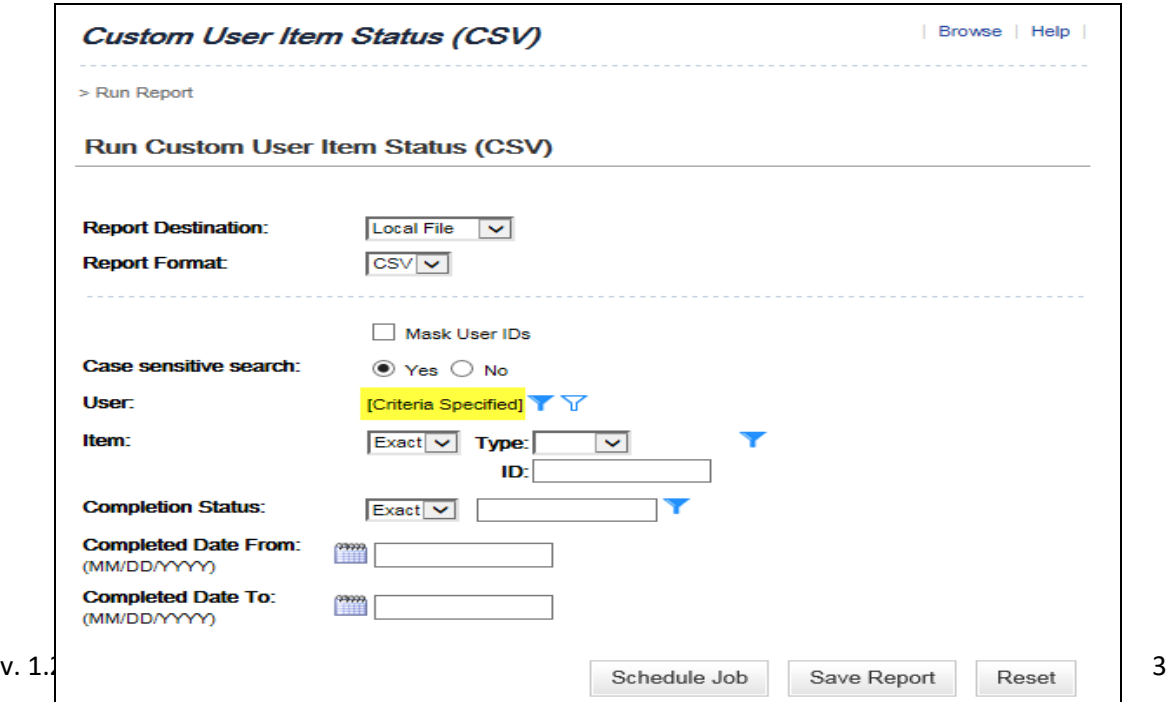

**A Job Aid for TMS Administrators and VBA Employees**

**For questions regarding this job aid, please contact [VBATMSHELP.VBAVACO@va.gov](mailto:VBATMSHELP.VBAVACO@va.gov)**